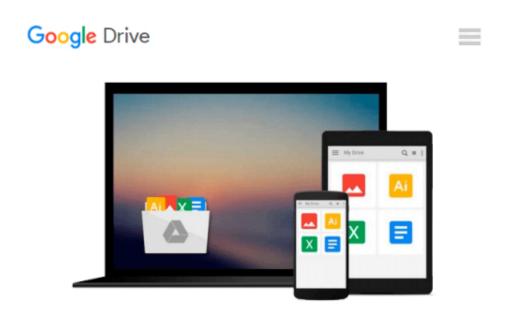

### Windows Server® 2008 All-In-One Desk Reference For Dummies®

John Paul Mueller

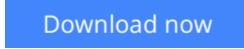

<u>Click here</u> if your download doesn"t start automatically

# Windows Server® 2008 All-In-One Desk Reference For Dummies®

John Paul Mueller

#### Windows Server® 2008 All-In-One Desk Reference For Dummies® John Paul Mueller

If you've been waiting impatiently for the arrival of Windows Server 2008, wait no more! It's here, and so is *Windows Server 2008 All-In-One Desk Reference For Dummies* to help you install it, configure it, network with it, secure it, command it with Windows PowerShell, and more. Services best practices and the cool IIS Web server are covered too.

The eight powerful quick-reference manuals in this one-stop guide cover all the information you need to perform common administrative tasks with Windows Server 2008. You'll find sure-handed guidance and considerable detail on everything from installation to figuring out why a user can't gain access to resources on the server. You also see procedures for all common tasks — everything from setting up Internet Connection Sharing (ICS) to promoting your server to a domain controller. Discover how to:

- Use Windows Server virtualization
- Perform a complete PC restore
- Configure server roles and features
- Measure system performance
- Add network clients and protocols
- Keep your server operating at peak performance
- Monitor network interactions with others
- Work with Active Directory RMS
- Use best practices for implementing security
- Implement scripts and cmdlets with PowerShell
- Uncloak viruses masquerading as services

Windows Server 2008 contains so many features that it's sometimes hard to know which one to install. No problem! Just flip open *Windows Server 2008 All-In-One Desk Reference For Dummies* and find your answer in a flash!

**Download** Windows Server® 2008 All-In-One Desk Reference Fo ...pdf

**<u>Read Online Windows Server® 2008 All-In-One Desk Reference ...pdf</u>** 

### Download and Read Free Online Windows Server® 2008 All-In-One Desk Reference For Dummies® John Paul Mueller

#### From reader reviews:

#### Hilda Szymanski:

Do you have favorite book? Should you have, what is your favorite's book? Book is very important thing for us to know everything in the world. Each book has different aim or even goal; it means that publication has different type. Some people really feel enjoy to spend their time and energy to read a book. They are really reading whatever they take because their hobby is usually reading a book. What about the person who don't like reading a book? Sometime, particular person feel need book whenever they found difficult problem as well as exercise. Well, probably you will want this Windows Server® 2008 All-In-One Desk Reference For Dummies®.

#### **Theodore Pritchard:**

Book is to be different for every grade. Book for children until eventually adult are different content. To be sure that book is very important for all of us. The book Windows Server® 2008 All-In-One Desk Reference For Dummies® seemed to be making you to know about other expertise and of course you can take more information. It is very advantages for you. The publication Windows Server® 2008 All-In-One Desk Reference For Dummies® is not only giving you a lot more new information but also to get your friend when you truly feel bored. You can spend your current spend time to read your publication. Try to make relationship together with the book Windows Server® 2008 All-In-One Desk Reference For Dummies®. You never truly feel lose out for everything if you read some books.

#### **Bernetta Smith:**

Often the book Windows Server® 2008 All-In-One Desk Reference For Dummies® will bring you to the new experience of reading some sort of book. The author style to explain the idea is very unique. If you try to find new book you just read, this book very appropriate to you. The book Windows Server® 2008 All-In-One Desk Reference For Dummies® is much recommended to you to read. You can also get the e-book through the official web site, so you can easier to read the book.

#### Kenneth Armstrong:

Windows Server® 2008 All-In-One Desk Reference For Dummies® can be one of your beginning books that are good idea. We all recommend that straight away because this publication has good vocabulary that can increase your knowledge in vocab, easy to understand, bit entertaining but still delivering the information. The author giving his/her effort that will put every word into enjoyment arrangement in writing Windows Server® 2008 All-In-One Desk Reference For Dummies® however doesn't forget the main point, giving the reader the hottest and based confirm resource data that maybe you can be considered one of it. This great information can certainly drawn you into completely new stage of crucial contemplating.

Download and Read Online Windows Server® 2008 All-In-One Desk Reference For Dummies® John Paul Mueller #QGLZTKC0DAP

## Read Windows Server® 2008 All-In-One Desk Reference For Dummies® by John Paul Mueller for online ebook

Windows Server® 2008 All-In-One Desk Reference For Dummies® by John Paul Mueller Free PDF d0wnl0ad, audio books, books to read, good books to read, cheap books, good books, online books, books online, book reviews epub, read books online, books to read online, online library, greatbooks to read, PDF best books to read, top books to read Windows Server® 2008 All-In-One Desk Reference For Dummies® by John Paul Mueller books to read online.

## Online Windows Server® 2008 All-In-One Desk Reference For Dummies® by John Paul Mueller ebook PDF download

Windows Server® 2008 All-In-One Desk Reference For Dummies® by John Paul Mueller Doc

Windows Server® 2008 All-In-One Desk Reference For Dummies® by John Paul Mueller Mobipocket

Windows Server® 2008 All-In-One Desk Reference For Dummies® by John Paul Mueller EPub